Instituto de Física - USPFGE0213 - Laboratório de Física III - LabFlex

Aula 7 - (Exp 2.3) - Filtro de Wien

Modelando o TRCMedindo o campo magnético local

> Manfredo H. TabacniksAlexandre Suaidesetembro 2007

# Filtro de Wien: Metodologia proposta

#### **Resumo do experimento**

- Aula 2.1 Enteder o campo elétrico. Medir o campo elétrico gerado e comparar com previsões teóricas. Quão próximo está o experimentode uma situação de campo ideal (uniforme)
- • Aula 2.2 - Entender a geração das partículas (elétrons) e como elas semovimentam no campo elétrico estudado na aula anterior.
- • Aula 2.3 - Modelo do tubo de raios Catódicos. Medida do campomagnético local
- Aula 2.4 Movimento dos elétrons no campo magnético gerado.
- Aula 2.5 Ligando o campo elétrico e magnético. Estudar o movimentodas partículas no campo EM. Determinar comportamentos gerais dofiltro de Wien
- Aulas 2.6 e 2.7 Estudar em detalhes vários aspectos e aplicações dofiltro de Wien. Comparar com simulações e identificar limitações.

#### O tubo de raios Catódicos.

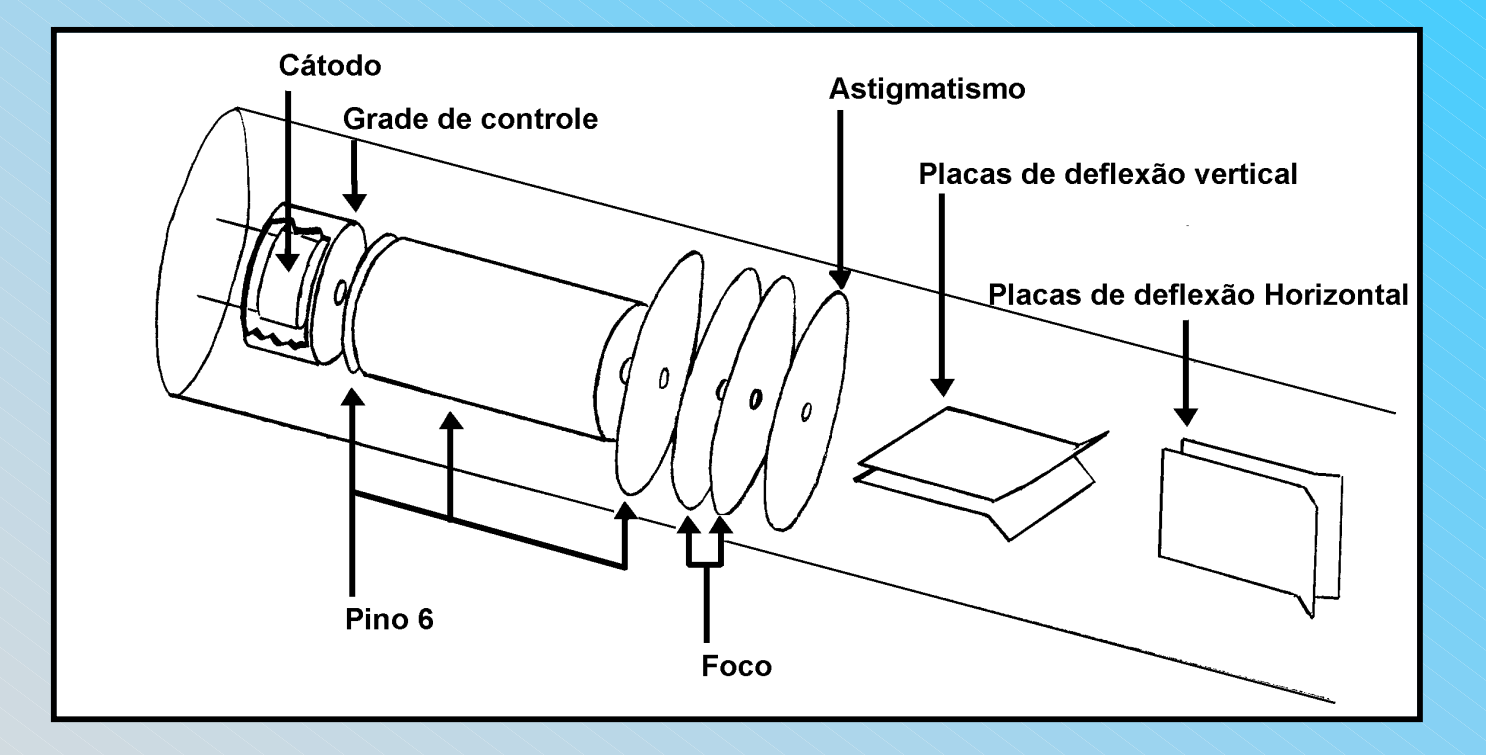

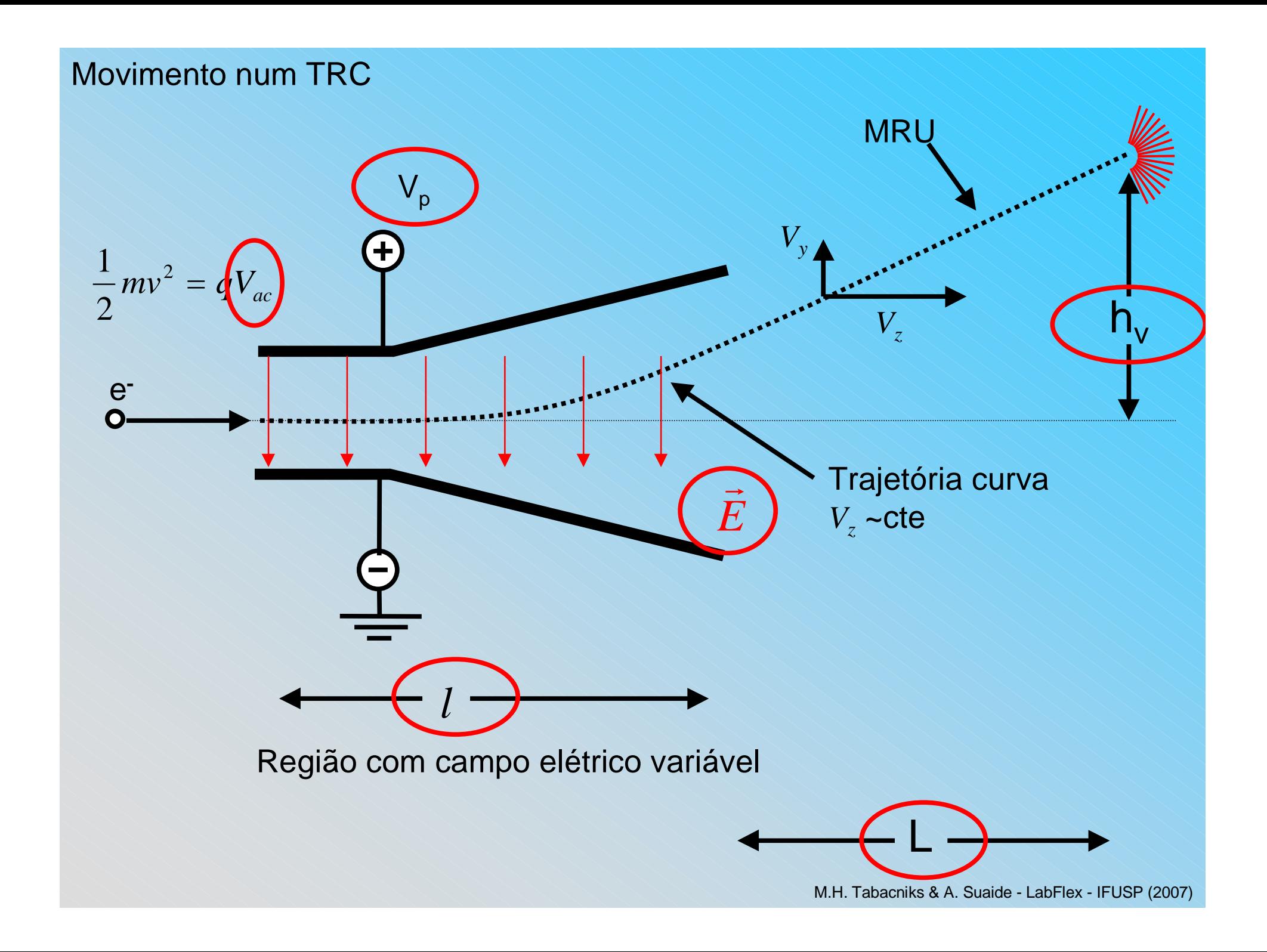

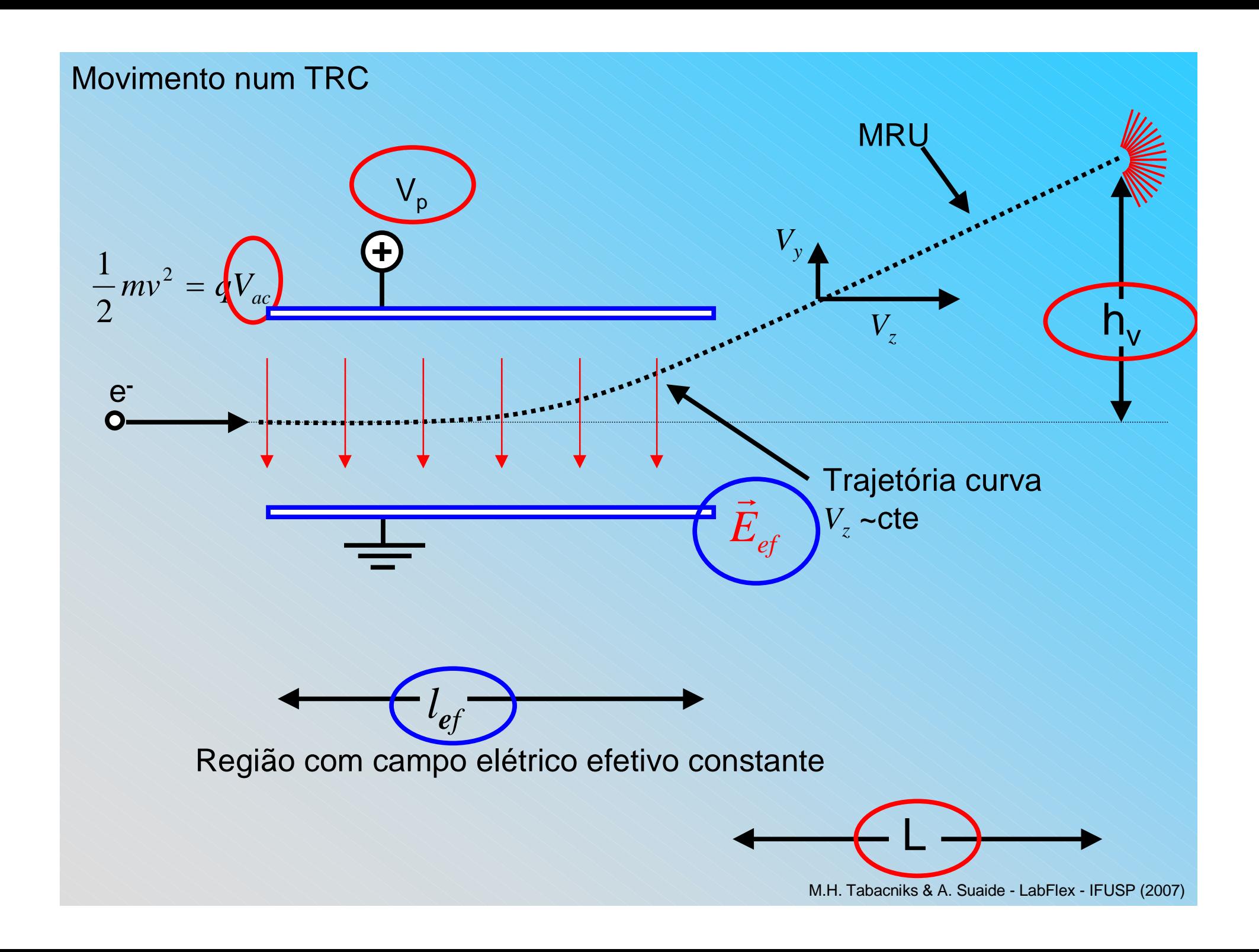

Modelo do TRC

$$
MU \text{ em } z: \qquad t = \frac{\Delta z}{v}
$$

Entre as places, MUV(?) em y (y<sub>0</sub> = 0; v<sub>0y</sub> = 0):

\n
$$
y = \frac{1}{2} a_y t^2
$$

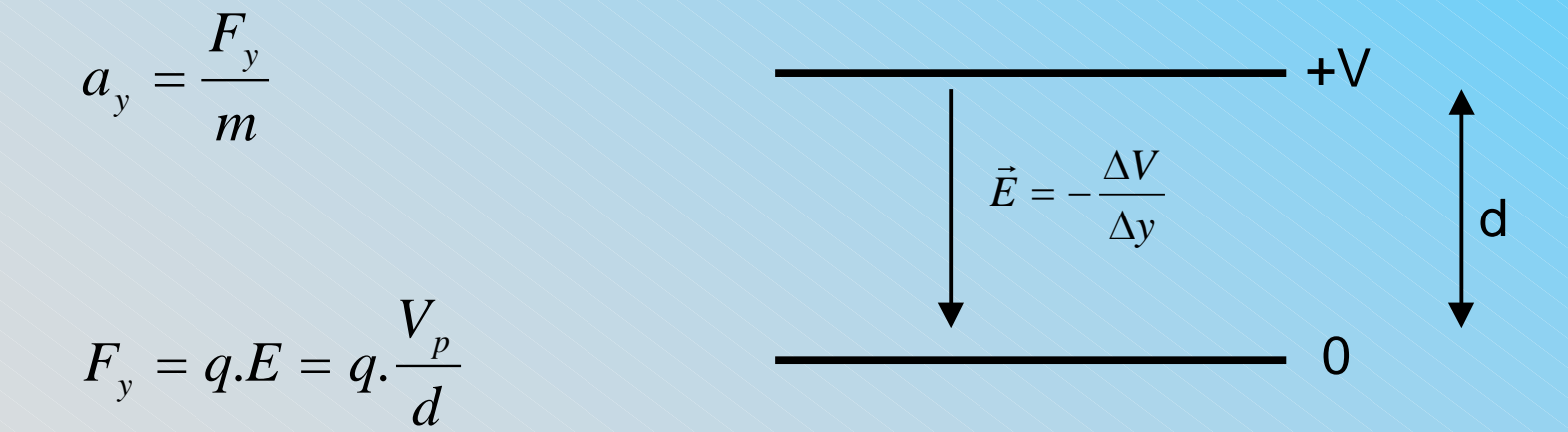

M.H. Tabacniks & A. Suaide - LabFlex - IFUSP (2007)

 $\Theta$ 

 $\equiv$ 

$$
t = \frac{\Delta z}{v_z} \qquad y = \frac{1}{2}a_y t^2 \qquad F_y = q.E = q.\frac{V_p}{d} \qquad \xi
$$

$$
y_1 = \frac{1}{2} \frac{q.V_p}{m.d} \left(\frac{l}{v_z}\right)^2 \qquad v_{y1} = a.t = \frac{q.V_p}{m.d} \cdot \frac{l}{v_z}
$$

#### Calculando  $v_z$

O elétron (-) é acelerado por uma diferençade potencial  $V_{ac}$ 

Conservação de energia:  $E_p + E_c = cte$ 

Introduzindo  $q \equiv e$ 

$$
y_1 = \frac{1}{2} \frac{eV_p}{m.d} \frac{ml^2}{2eV_{ac}}
$$

$$
v_{y1} = a.t = \frac{e.V_p}{m.d} l \sqrt{\frac{m}{2eV_{ac}}}
$$

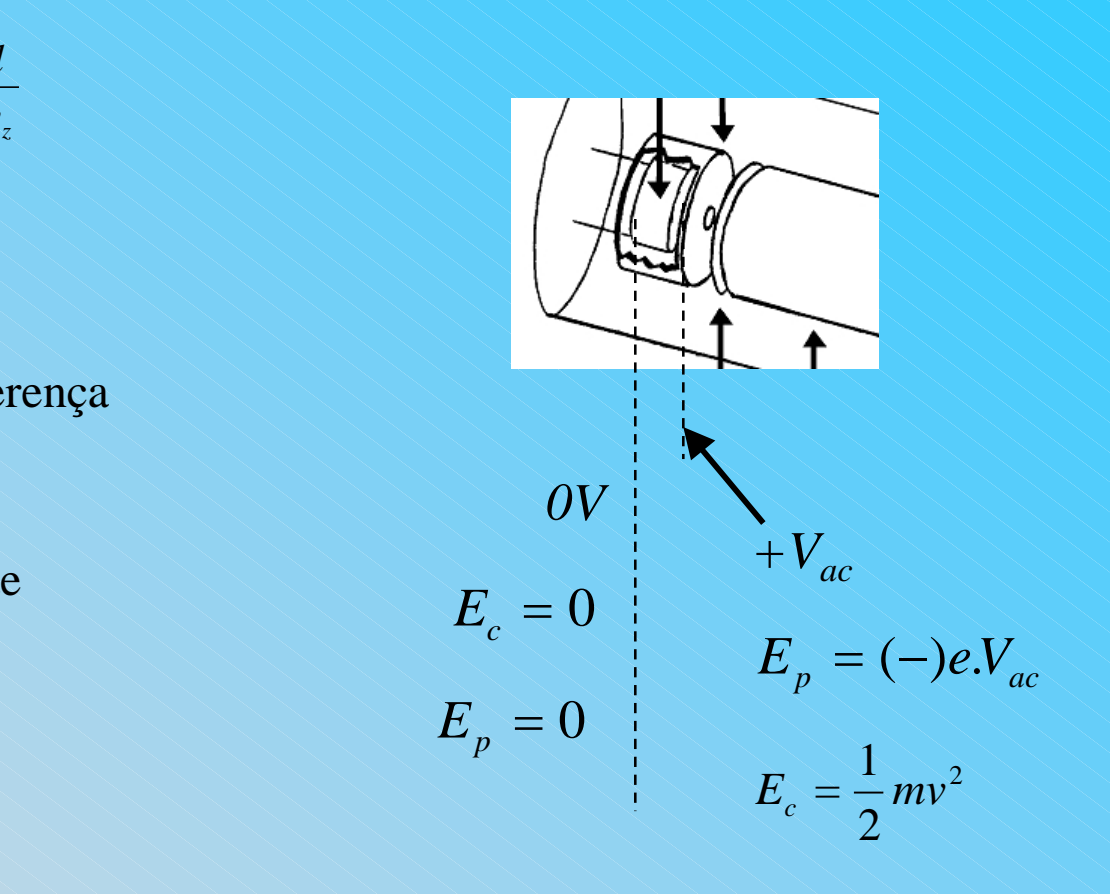

$$
v_z = \sqrt{\frac{2eV_{ac}}{m}}
$$

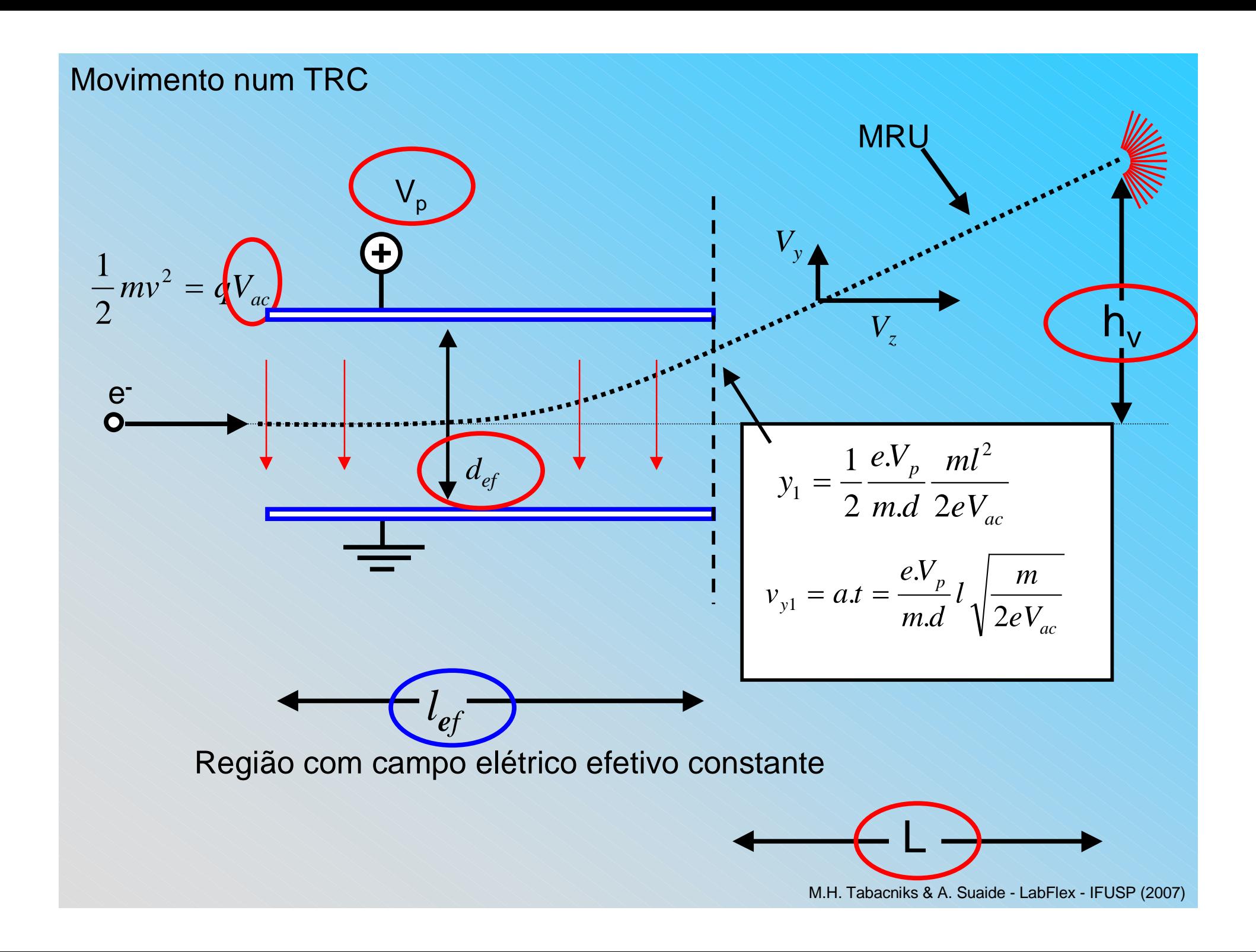

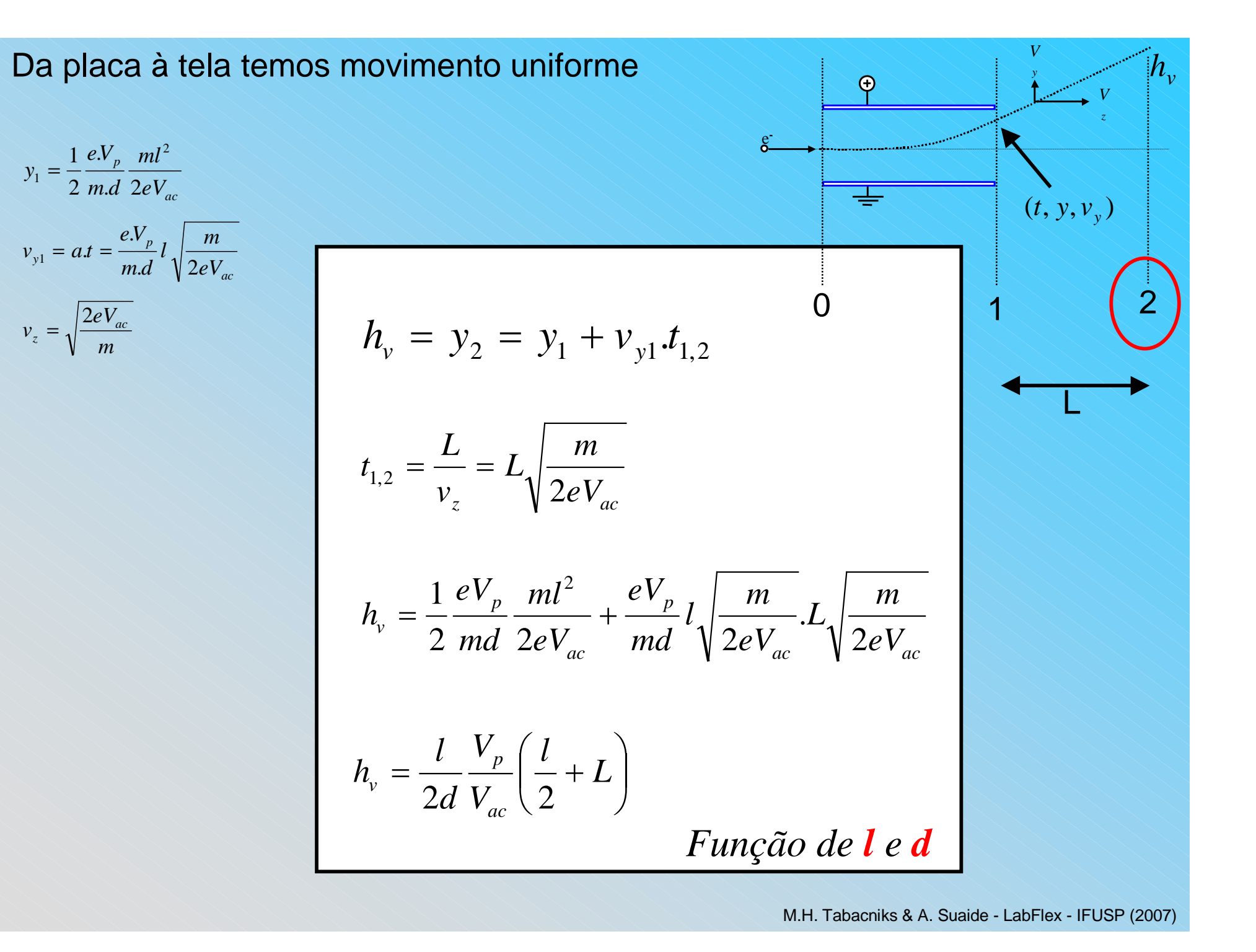

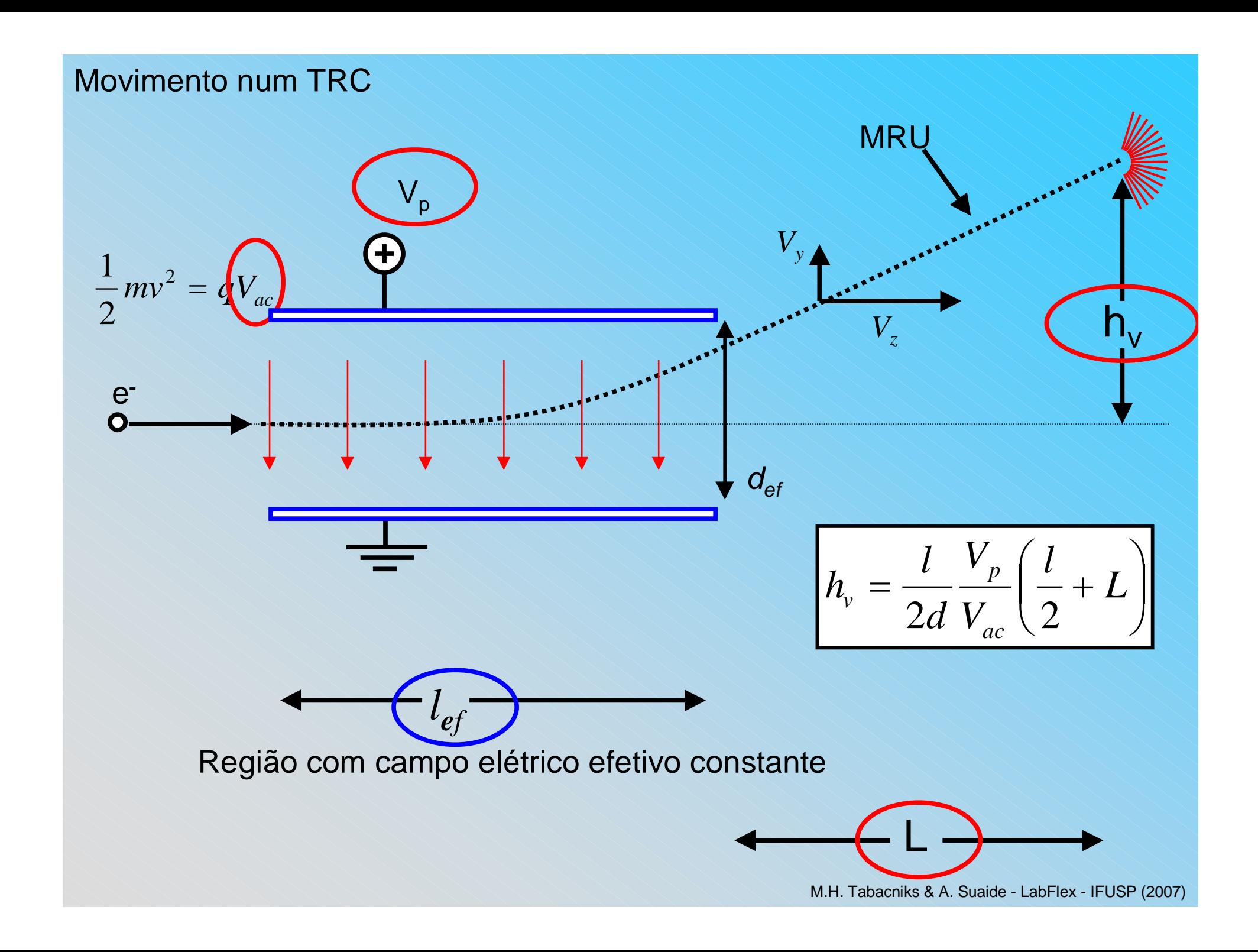

# Impulso

$$
v_{y1} = at = \frac{eV_p}{md}l \sqrt{\frac{m}{2eV_{ac}}}
$$
\n
$$
v_z = \sqrt{\frac{2eV_{ac}}{m}}
$$
\n
$$
h_v = \frac{l}{2d} \frac{V_p}{V_{ac}} \left(\frac{l}{2} + L\right)
$$
\n
$$
\vec{I} = \int \vec{F}(t) \cdot dt = \Delta \vec{P}
$$
\n
$$
\Delta P_y = m v_y \propto \frac{V_p}{\sqrt{V_{ac}}}
$$
\n
$$
\Delta P_z = m v_z \propto \sqrt{V_{ac}}
$$

$$
\vec{I} = \int \vec{F}(t) \cdot dt = \Delta \vec{P}
$$
\n
$$
\Delta P_y = m v_y \propto \frac{V_p}{\sqrt{V_{ac}}}
$$
\n
$$
\Delta P_z = m v_z \propto \sqrt{V_{ac}}
$$
\n
$$
\frac{\Delta P_y}{\Delta P_z} = \frac{\Delta P}{P} \propto \frac{V_p}{V_{ac}}
$$

*Vy* $\bigoplus$ *V*e**-** $\overline{\equiv}$  $(t , y , v_y)$ 0 $1 \times 2$  <sup>1</sup>LM.H. Tabacniks & A. Suaide - LabFlex - IFUSP (2007)

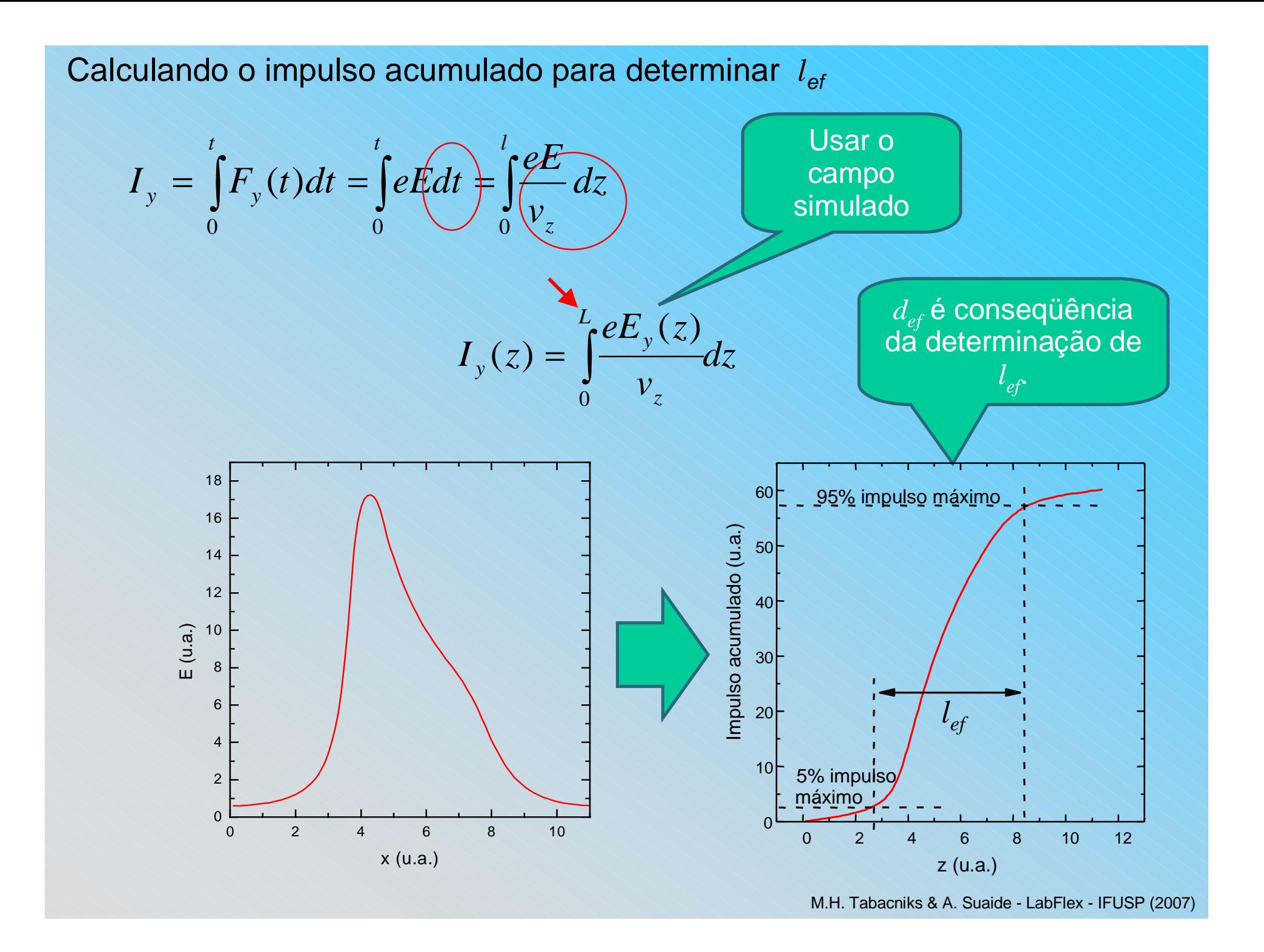

# Atividades teóricas

•Fazer os ajustes necessários para os gráficos de *h* vs  $V_p$  e *h* vs  $V_{AC}$ .

- Verificar compatibilidade entre as constantes ajustadas
- • Da simulação do campo, fazer o gráfico de impulso acumulado emfunção do comprimento z.
	- • Determinar o comprimento efetivo das placas (*lef*)
		- Dica: use o Excel e faça a integral como a soma de pequenos retângulos
- • Determinar a distância efetiva (*def*) entre as placas a partir dosresultados acima.
- • Comparar o comprimento e distância com os valores geométricos doTRC

# Notamos que o B local interfere na medida...

### Podemos usar um TRCpara medir o campolocal?

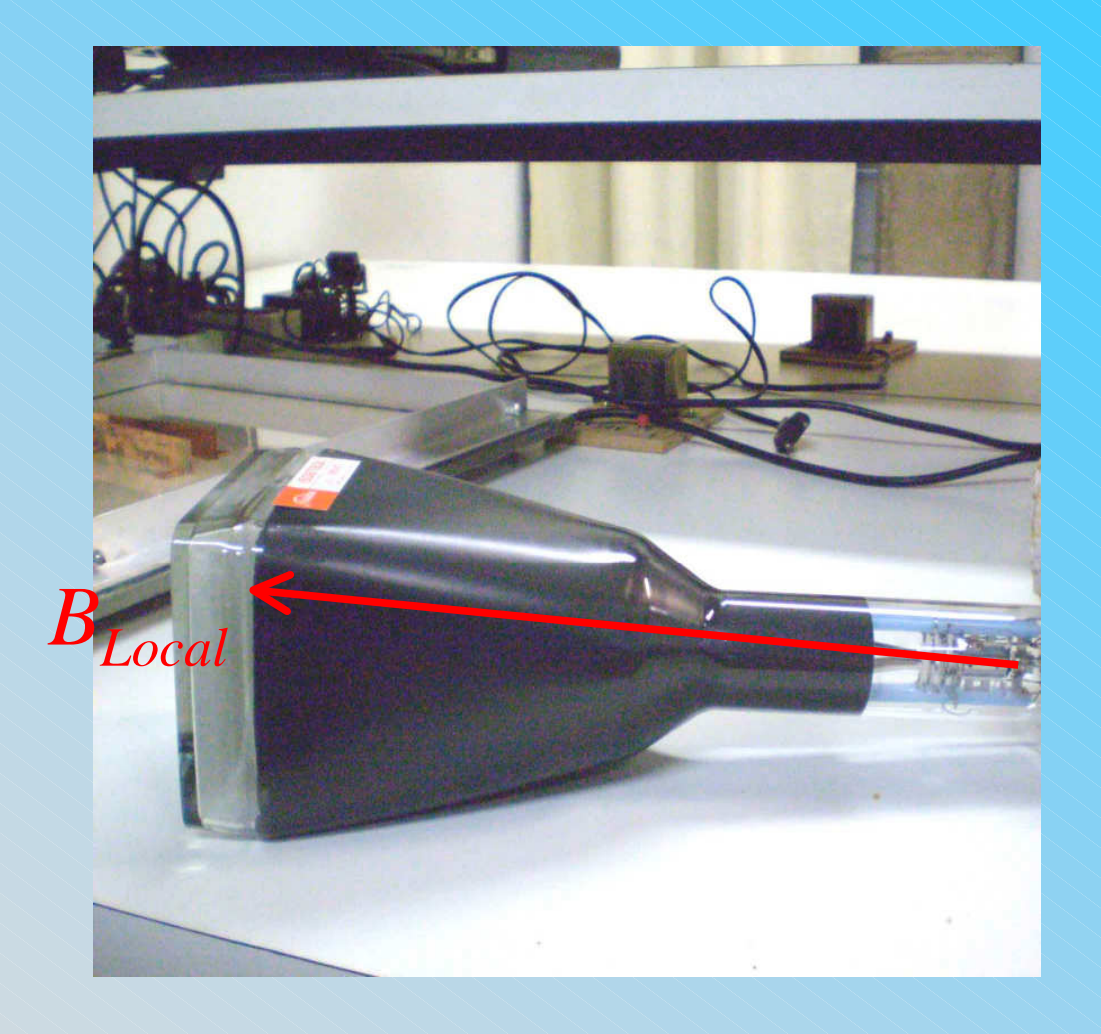

# O que é campo local?

- O campo magnético local depende de muitos fatores
	- •**Cosmológicos**
	- •Geológicos
	- •Locais

•

• Canos, fontes de corrente, metais, etc., etc., etc.

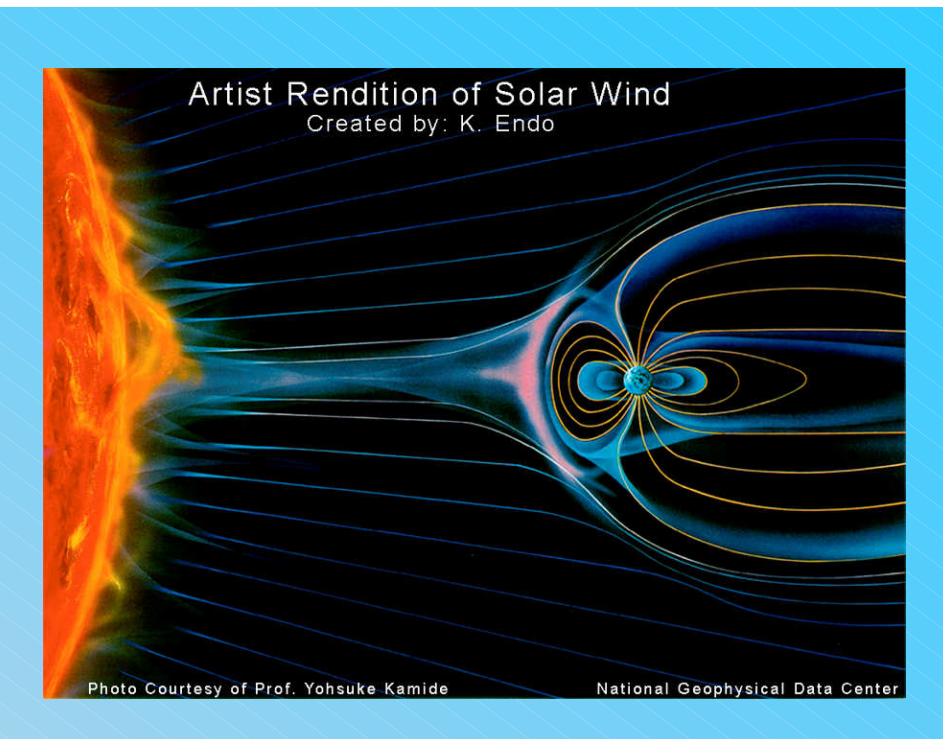

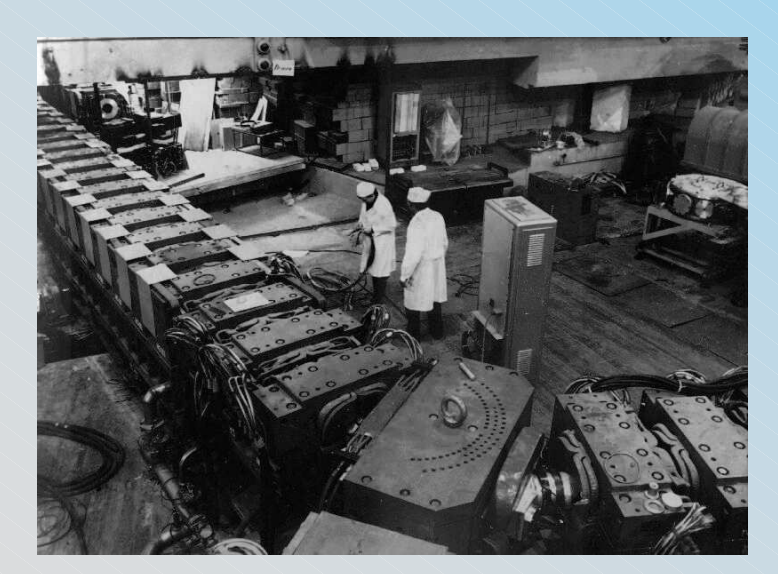

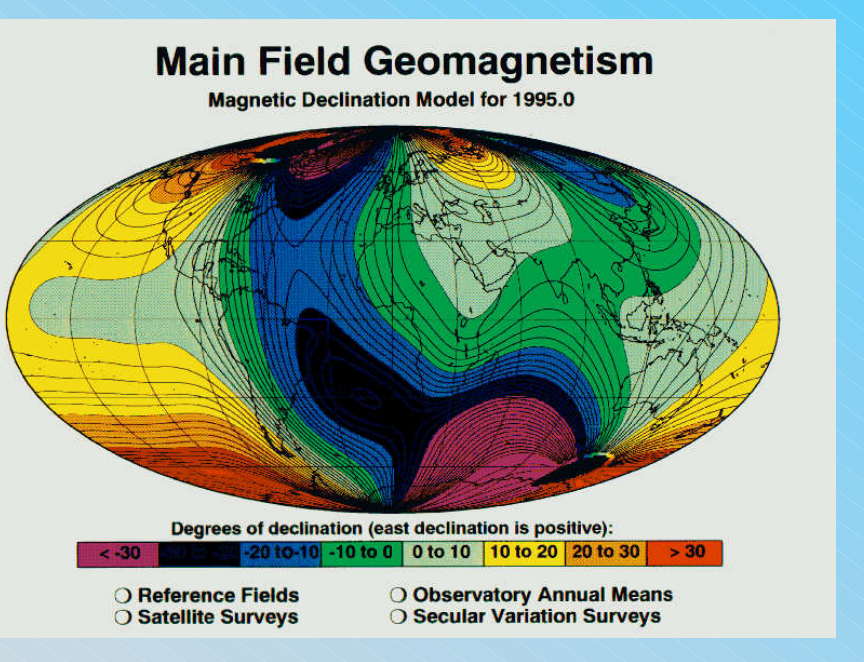

### Como medir campos magnéticos?

#### •Muitas técnicas

- Bússola
	- somente direção do campo
- • Bobinas sondas
	- Campos com fluxo variável
- • Medidor por efeito Hall
	- campos estáticos diversos
- TRC
	- Movimento de elétrons no campo

# O efeito Hall

Quando uma corrente em umcondutor é inserida em um campo magnético uma força atua sobre os portadores decarga modificando a suadistribuição dentro docondutor.

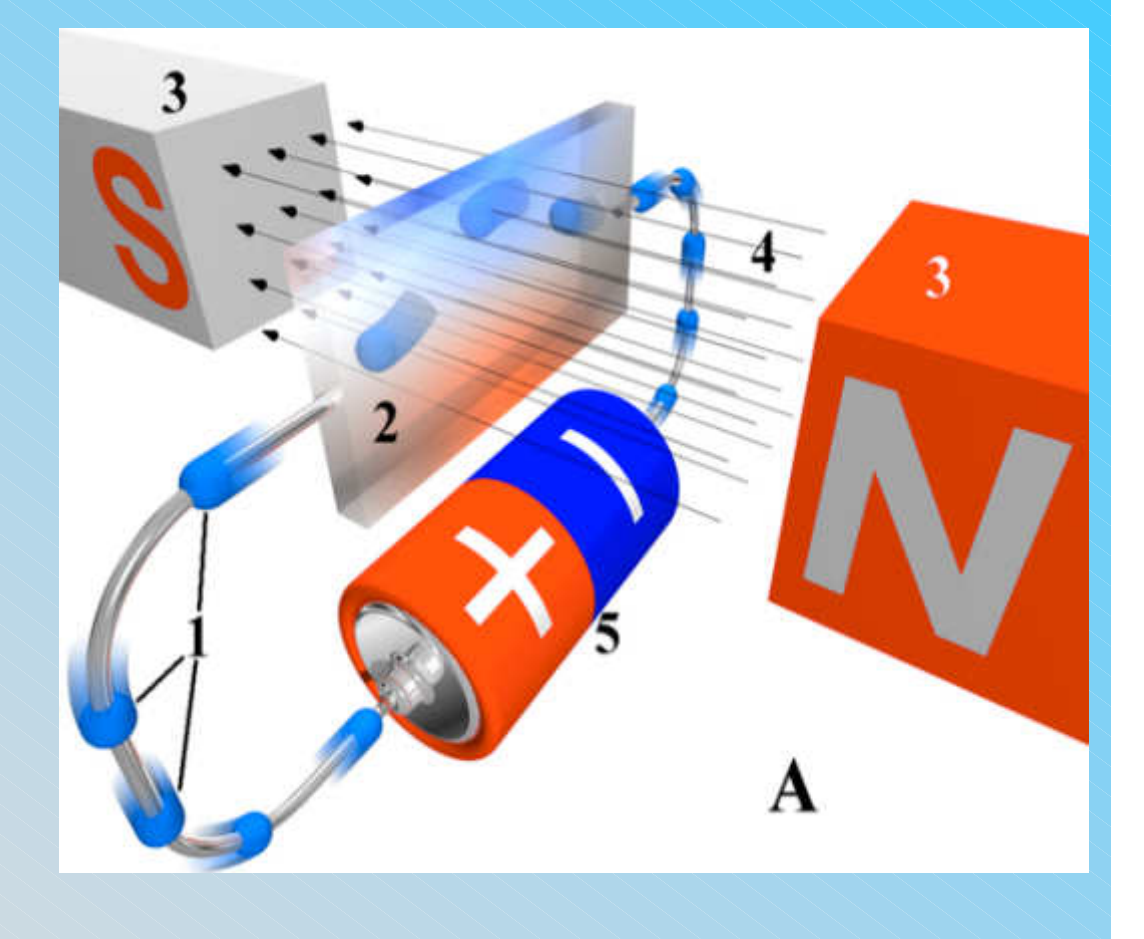

# O efeito Hall

Esta mudança de distribuição de cargas no condutor cria uma diferença de potencial entre as superfíciesdo mesmo

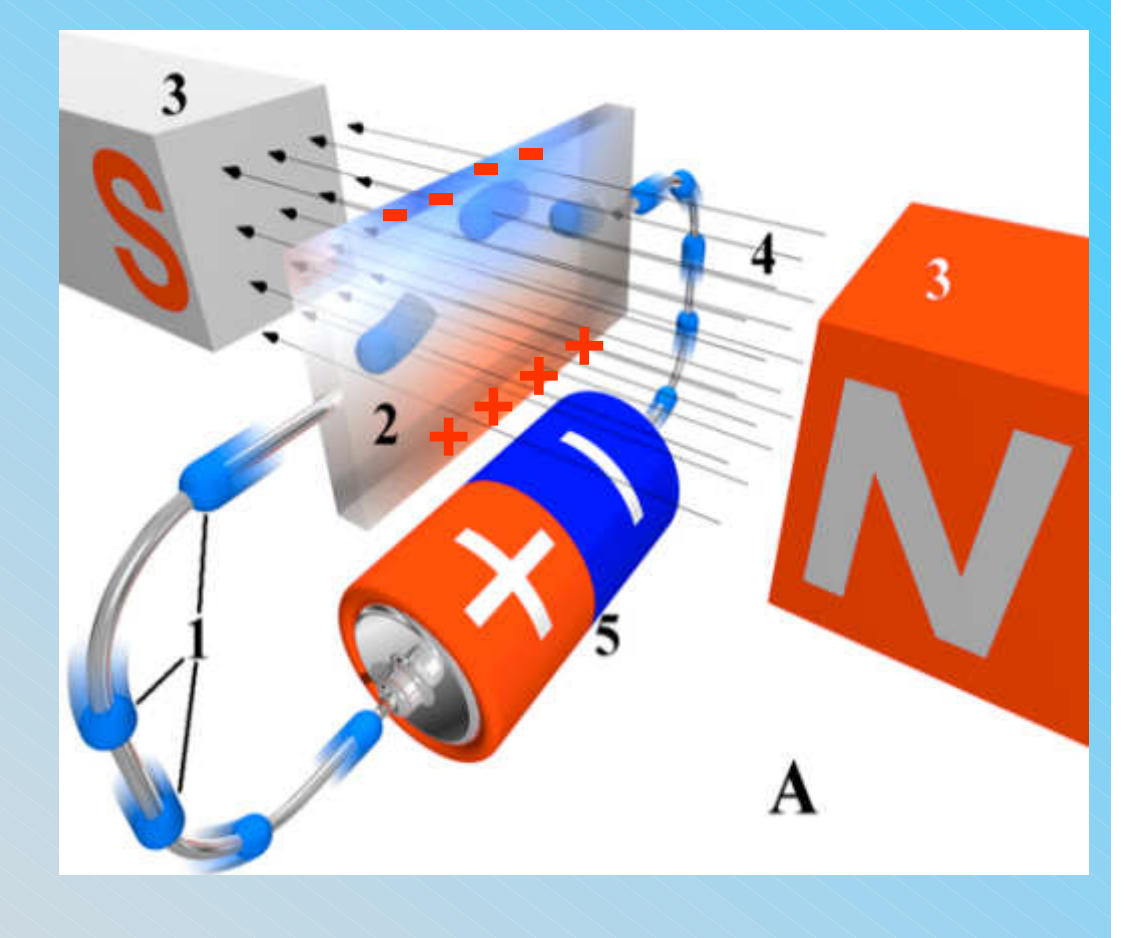

# O efeito Hall

A medida desta diferença de potencial é proporcional aocampo magnético

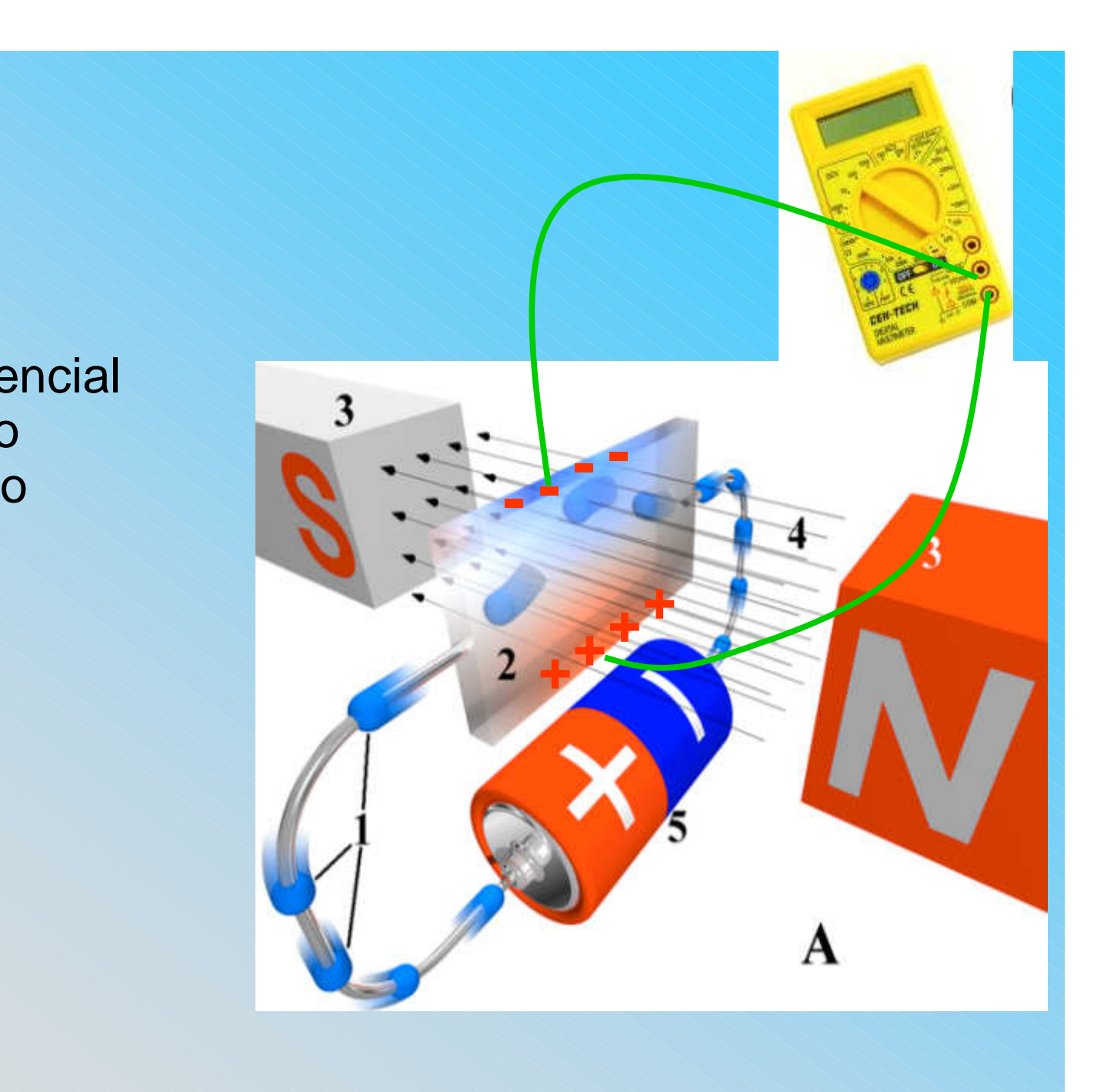

### O Sensor Hall do laboratório Didático

#### •**DataStudio**

- • Ponta de prova
	- Dois sensores perpendiculares•
		- Selecionados por chave
		- • Note que o sensor mede a componente transversal do campomagnético.
		- $\bullet$  Escolha o sensor de acordo com amedida que se quer efetuar
	- • Possibilidade de selecionar sensibilidade
		- Similar a escala do voltímetro•
	- •Botão de calibração (Tare)

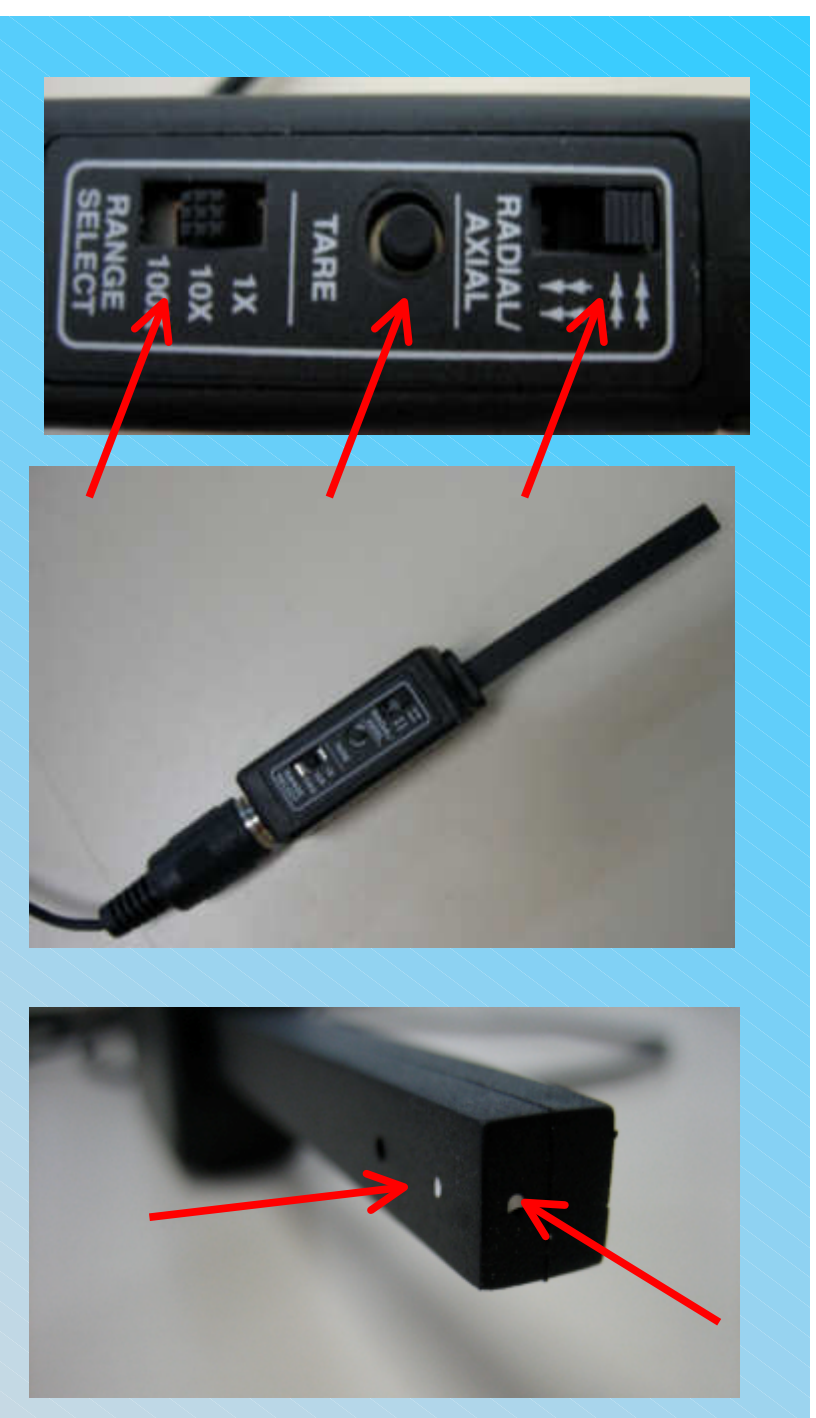

### O Sensor Hall do laboratório Didático

- •Selecione o sensor a ser utilizado
- • Calibre o sensor
	- •Ambiente com campo = 0
	- • Como?
		- Câmara de referência
- • Posicione o sensor na região aser medida e use o DataStudio

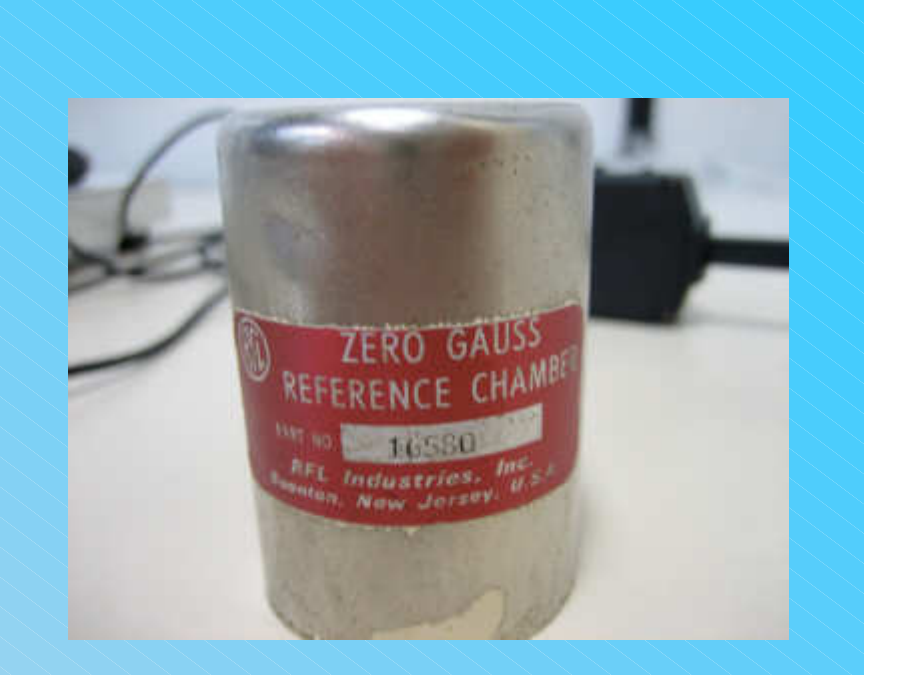

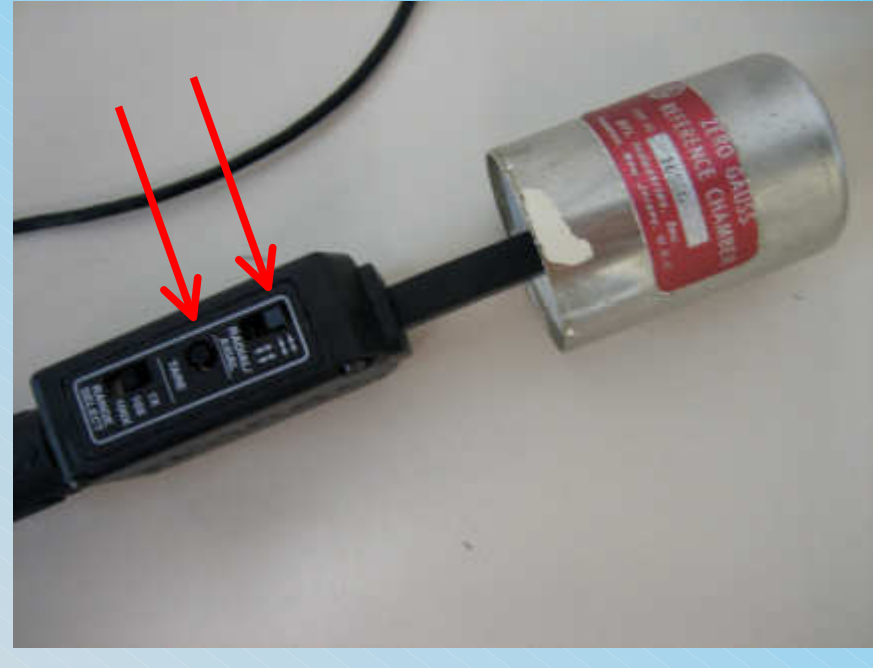

# Usando um TRC para medir o campo local:

? Força magnética

$$
\vec{F} = q\vec{v} \times \vec{B}
$$

- Se v e B foremparalelos, a força é nulae o feixe não sofredesvio
- Se foremperpendiculares, odesvio é máximo

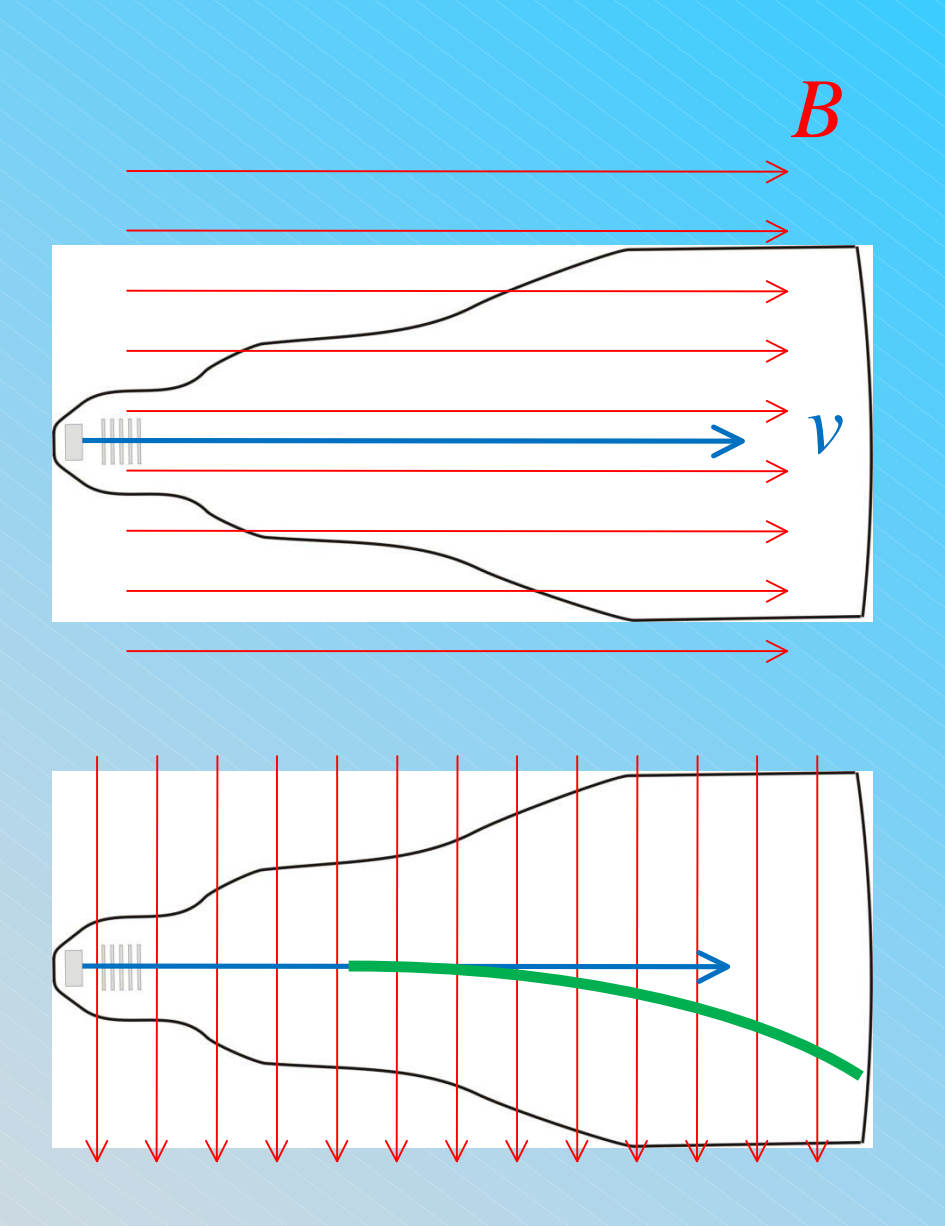

### Usando um TRC para medir o campo local:

- • Força magnética
	- Magnitude do campo em•função de *h* e *D*.
		- • Fácil de obter
			- Movimento uniforme nadireção de  $v_0$  e
			- Movimento uniformemente variadona direção de *<sup>B</sup>*.

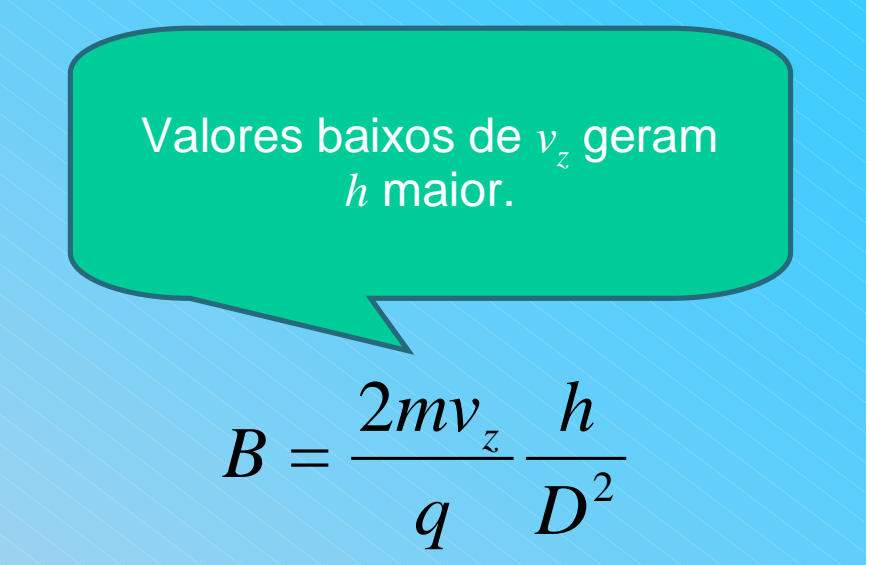

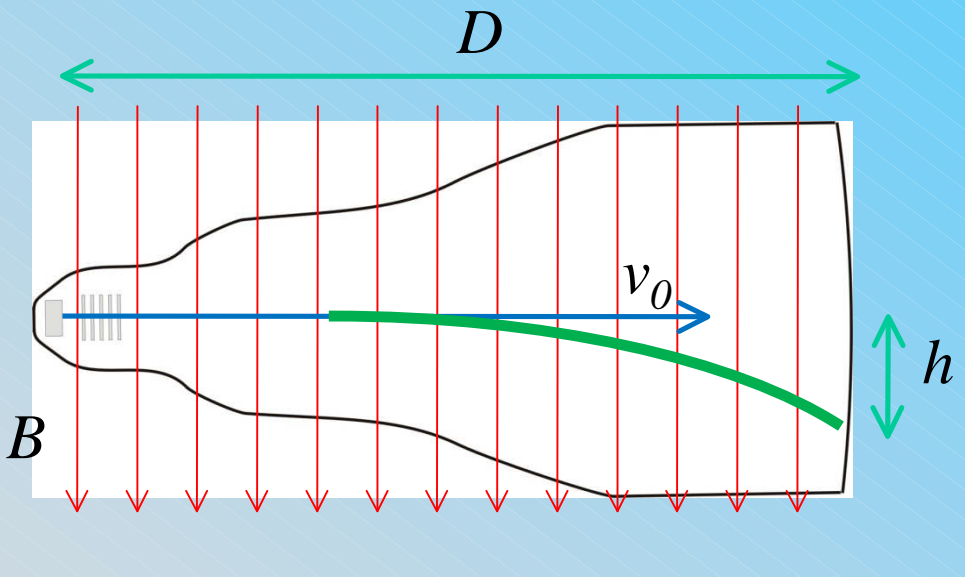

# Usando um TRC para medir o campo local:

- • Mas o campo magnético é umvetor no espaço
	- Precisamos medir as três•componentes
	- • Como?
		- Sistema de referência
			- Laboratório
		- **Componentes do campo em cada** direção
			- Problema geométrico

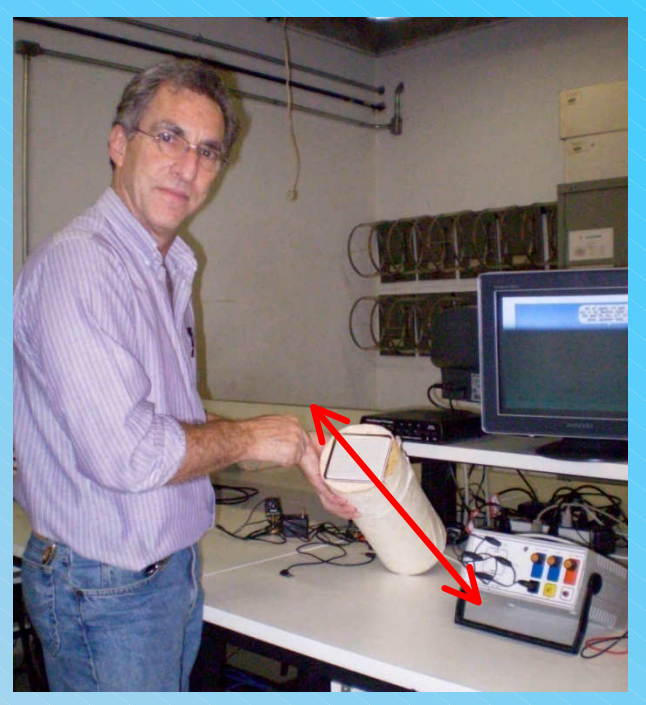

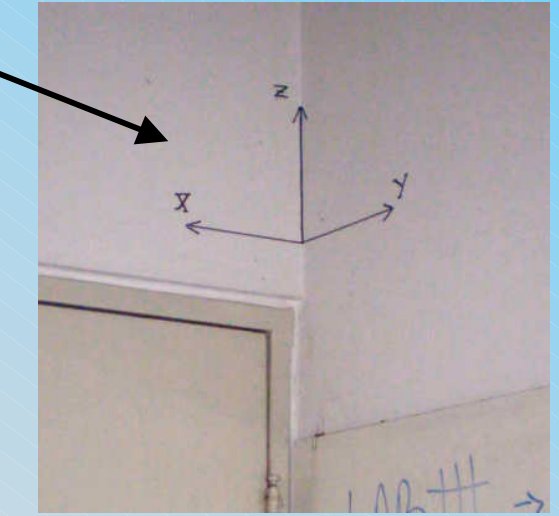

# Atividades experimentais

 Obter o VETOR campo magnético local para a sua bancada no sistemade coordenadas definido na sala (Usando um TRC e Sensor Hall)

•Vetor significa  $B_x$ ,  $B_y$  e  $B_z$ .

•

- •Anotar o número da bancada no PDF
- Descrever em um parágrafo o procedimento adotado. •
- • Comparar os valores medidos e o valor de referência do campo magnéticolocal.
- • Algumas coisas para pensar...
	- •Como medir as coordenadas (direção de B)?
	- • Como relacionar o sistema de coordenadas locais (por exemplo, posição nabancada) com o global da sala
		- Alinhamentos, etc.
	- • Incertezas das medidas efetuadas.
		- Pense em como medir para reduzir a incerteza.